#### **Лекция №9**

**Комбинированный тип данных. Записи.**

### **План лекции**

- 1. Комбинированный тип данных
- 2. Записи
- 3. Примеры записей
- 4. Поле
- 5. Обращение к полю
- 6. Оператор with
- 7. Операции над записями
- 8. Массивы записей
- 9. Записи с вариантами

#### **Комбинированный тип данных**

Часто оправданным является представление некоторых элементов в качестве составных частей другой, более крупной логической единицы. Можно, например, сгруппировать информацию о номере дома, названии улицы и городе в единое целое и назвать адресом, а объединенную информацию о дне, месяце и годе рождения датой.

В языке Паскаль для представления совокупности разнородных данных служит **комбинированный тип данных**.

# **Пример комбинированных ТИПОВ ДАННЫХ-**Дата

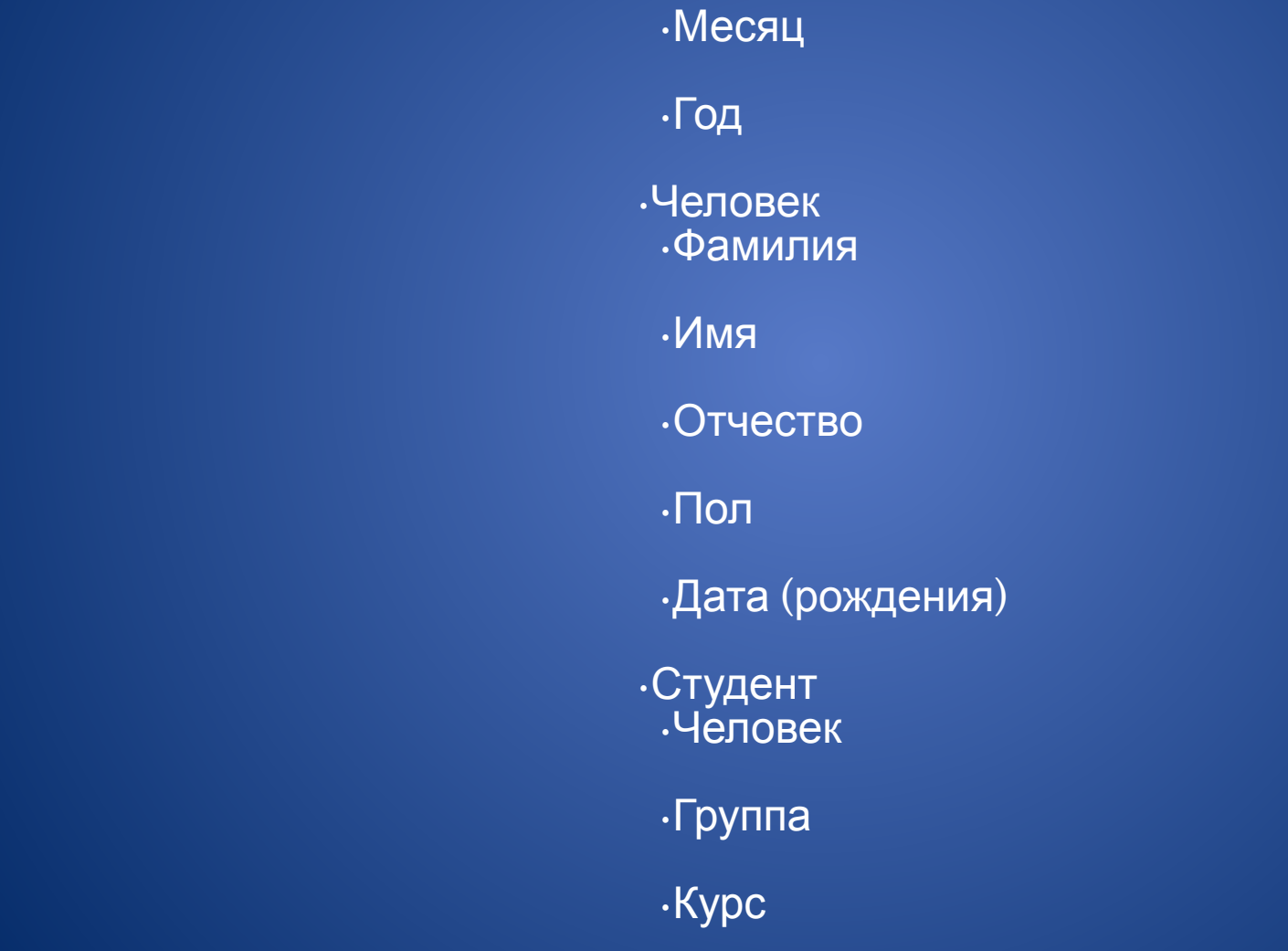

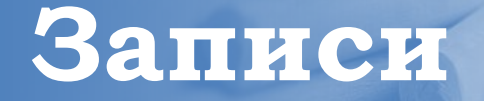

**Запись** – это структура данных, состоящая из фиксированного числа компонентов, называемых *полями*.

Запись и массив схожи в том, что обе эти структуры составлены из ряда отдельных компонент.

В то же время, если компоненты массива должны быть одного типа, записи могут содержать компоненты разных типов.

## **Пример записи**

Приведем пример описания переменной, имеющей структуру записи:

```
Type  Date = Record
               Day : 1..31;
               Month : String[20];
               Year : integer;
```
End;

Var

```
  User : Record
         FirstName : String[20]; 
         LastName : String[20];
     Sex:('m'';f'); BirthDay : Date;
```
End;

### **Примеры записей**

#### Type

```
User = Record
              FirstName : String[20]; 
          LastName: String[20];
          Sex:('m,"f'); BirthDay : Date;
```
#### End;

Отметим, что поля FirstName и LastName имеют одинаковый тип: String[20]. Поскольку в описании эти поля могут располагаться в любом порядке, то можно сократить описание записи с полями одинакового типа. Сокращенное описание записи User выглядит следующим образом:

#### Type

```
User = Record
```

```
    FirstName, LastName : String[20];
Sex:('m''');
```

```
 BirthDay : Date;
```
#### End;

## **Поля. Обращение к полю**

#### Var

User : Record FirstName : String[20]; LastName : String[20];  $Sex:('m'';f');$ BirthDay : Date;

#### End;

Каждая компонента записи называется **полем**.

Для того чтобы обратиться к полю записи, следует написать имя переменной и имя поля. Эти два идентификатора должны разделяться точкой.

Оператор, который присваивает полю LastName значение Alex, выглядит так:

User.LastName:='Alex';

### **Поля**

Type Date = Record Day : 1..31; Month : String[20]; Year : integer;

#### End;

 User = Record FirstName : String[20]; LastName : String[20];  $Sex$  : ('m','f');

BirthDay : Date;

#### End;

Var

Student : User;

#### Begin

Student.FirsName:='Ivanov';

Student.LastName:='Ivan';

Student.Sex:='m';

Student.BirthDay.Day:=13;

Student.BirthDay.Month:='January';

Student.BirthDay.Year:=1992;

…

## **Оператор with**

#### Student.BirthDay.Day:=13; Student.BirthDay.Month:='January'; Student.BirthDay.Year:=1992;

Соблюдение всех правил перечисления индексов и имен полей при составлении ссылок является довольно утомительным занятием, часто приводящим к ошибкам. В некоторых программах, содержащих большое количество обращений к одному и тому же полю, такое положение приводит к однообразному повторению. Чтобы облегчить выполнение многократных ссылок для описанных структур вводится оператор With (в переводе с английского - предлог "с").

Общая форма записи:

**with** <имя переменной> **do** <оператор>

# **Оператор with**

В рамках оператора, определяемого внутри оператора with, к полям определяемой переменной можно обращаться просто по имени. Например,

with Student.BirthDay do Day:=22;

With Student.BirthDay do begin if (Year>1989) and (Year<2000) then inc  $(k)$ ; if Day<16 then  $inc(x)$ ; end;

## **Оператор with**

Операторы with могут быть вложенными. Приведенные ниже три оператора эквивалентны друг другу:

Student.BirthDay.Day:=13;

with Student.BirthDay do  $Day := 13;$ 

with Student do with BirthDay do Day :=  $13$ ;

Однако недопустимым является использование вложенных операторов With, в которых указываются поля одного типа, поскольку возникает неоднозначность конструкции.

#### **Операции над записями**

```
Type  Date = Record
       Day : 1..31;
   Month : String[20];
             Year : integer;
```
End;

Var

d1, d2 : Date;

После приведенного описания переменные d1 и d2 имеют тип записи Date. Помимо действий над отдельными полями записей d1 и d2 можно выполнять операции над всей записью. Следующий оператор присваивания устанавливает равенство значений записей d1 и d2 :

 $d2:=d1$ :

Это присваивание эквивалентно следующей последовательности операторов:

d2.Day := d1.Day;

d2.Month := d1.Month;

d2.Year := d1.Year;

#### **Операции над записями**

Для переменных одного типа можно проверить выполнение отношения равенства или неравенства ("=", "<>").

Type Date = Record Day : 1..31; Month : String[20]; **Example 25 Year : integer;** 

End;

Var

d1, d2 : Date;

Begin

 $d1.$ Day := 1;

```
d1.Month := 'September';
```
d1.Year := 2009;

```
d2:=d1:
```
После выполнения приведенных выше присваиваний следующее булево выражение будет иметь значение True:

### **Массивы записей**

Так как на тип компонент массива не накладывается ограничений, то можно использовать массив, компонентами которого являются записи.

Посмотрите описание такого массива:

Var Birthdays : Array [1..100] of Date;

Чтобы обратиться к некоторому полю определенной записи массива, следует определить имя массива, индекс интересующей записи и имя необходимого поля.

Например, следующий оператор печатает содержимое поля Year записи Birthdays[3]: Write(Birthdays[3].Year);

Поля записи в свою очередь тоже могут быть массивами, множествами, записями.

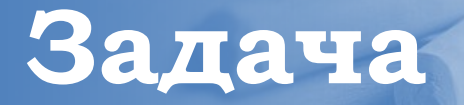

**В массиве хранятся данные об учениках класса: школа, фамилия, класс. Вывести список учеников, которые учатся в восьмом классе.**

```
Program Z;
     Type
     Uchenik=record
              Shkola : integer;
        Fam : string[15];
              Klass : integer;
           end;
     Var
        I,n,a,j : integer;
     Begin
      writeln('Введите число учеников');
        read(n);
        for i:=1 to n do
           begin
        writeln('Введите через пробел номер школы и фамилию ученика ');
         with massiviil do
                  begin
                     readln(Shkola,Fam);
           write('Введите класс ученика');
                     read(Klass);
                  end;
           end;
```
### **Задача**

```
writeln('Ученики 8-ых классов:');
     writeln('Школа Фамилия Класс');
       writeln('---------------------------------');
    for i:=1 to n do
          if massiv[i].klass=8
              then
                 with massiv[i] do
          writeln(Shkola:4,',Fam:15,',klass);
```
End.

Записи, рассмотренные выше - это записи с фиксированными частями. Они имеют в различных ситуациях строго определенную структуру. Соответственно записи с вариантами в различных ситуациях могут иметь различную структуру.

Предположим, что написана программа для введения списка библиографических ссылок. Если известно, что все входы в этом списке - ссылки на книги, то можно использовать следующее описание:

```
Const
     Kol = 1000;
    Type
        Entry = Record
              Autor, Title, Publisher, City : String;
        Year : 1..2010;
        End;
    Var
       List : Array[1..Kol] of Entry;
```
Использование записей с вариантами позволяет образовать структуру, каждый вход которой соответствует содержанию записи. Опишем новый тип, в котором перечислены различные входы:

```
Type
```

```
  EntryType = (Book, Magazine);
```
Теперь можно привести скорректированное описание Entry

```
Type
```

```
  Entry = Record
        Autor, Title : String;
        Year : 1..2010;
        Case EntryType of
            Book : (Publisher, City : String);
            Magazine : (MagName : String,
            Volume, Issue : Integer)
     End;
```
Это описание делится на две части: фиксированную и вариантную. Поля Autor, Title, Year составляют фиксированную часть. Оставшаяся часть описания Entry образует вариантную часть, структура которой, может меняться в пределах двух альтернативных определений.

Каким образом можно узнать, что List[3] содержит ссылку на книгу, а List[4] - ссылку на журнал?

Естественное решение этой проблемы заключается в добавлении в каждой записи нового поля, называемого полем тега. Язык Паскаль позволяет за счет совмещения задать описание поля тега в сокращенной форме:

#### Type

 Entry = Record Autor, Title : String; Year : 1..2000; Case TAG : EntryType of Book : (Publisher, City : String); Magazine : (MagName : String, Volume, Issue : Integer) End;

Поле, названное TAG, является переменной типа EntryType. Когда запись содержит ссылку на книгу, TAG следует присвоить значение Book. Когда запись содержит ссылку на журнал, TAG следует присвоить значение Magazine.

Вариантная часть может содержать произвольное число альтернатив. Хотя перечисляемые типы предпочтительнее, так как они более понятны, тем не менее для именования альтернатив записи с вариантами могут использоваться идентификаторы произвольного порядкового типа.

Очевидно, что один и тот же идентификатор поля не может дважды использоваться при описании записи, даже если он применяется в определении различных альтернатив записи с вариантами. Если же это условие не выполняется, то обращение к такому идентификатору приведет к непредсказуемому результату.